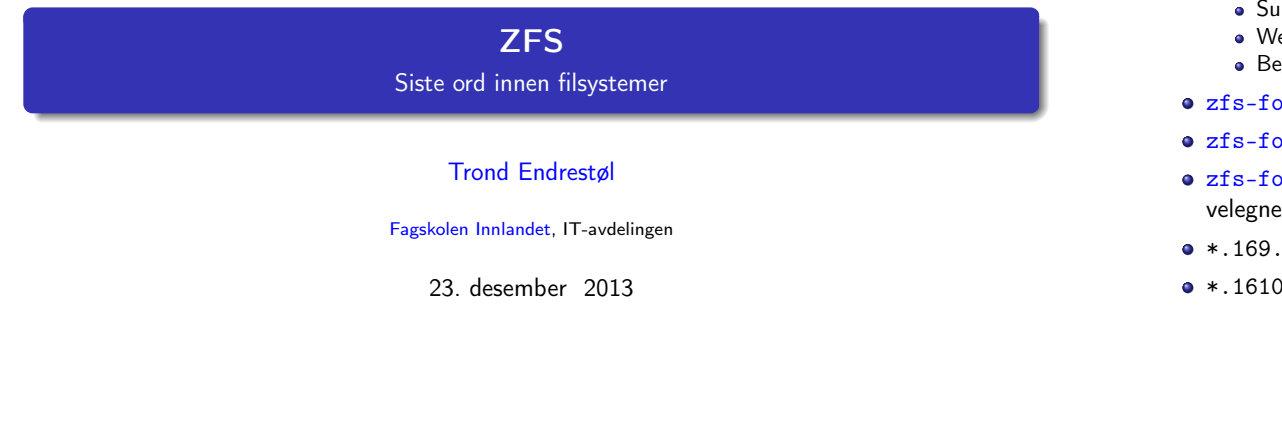

T. Endrestøl (FSI/IT) ZFS 23. desember 2013 1 / 19

## Foredragets filer I

- Filene til foredraget er tilgjengelig gjennom:
	- Subversion: svn co svn://svn.ximalas.info/zfs-foredrag
	- Web: svnweb.ximalas.info/zfs-foredrag
	- Begge metodene er tilgjengelig med både IPv4 og IPv6
- zfs-foredrag.foredrag.pdf vises på lerretet
- zfs-foredrag.handout.pdf er mye bedre for publikum å se på
- zfs-foredrag.handout.2on1.pdf og zfs-foredrag.handout.4on1.pdf er begge velegnet til utskrift

T. Endrestøl (FSI/IT) ZFS 23. desember 2013 2 / 19

- \*.169.pdf-filene er i 16:9-format
- \*.1610.pdf-filene er i 16:10-format

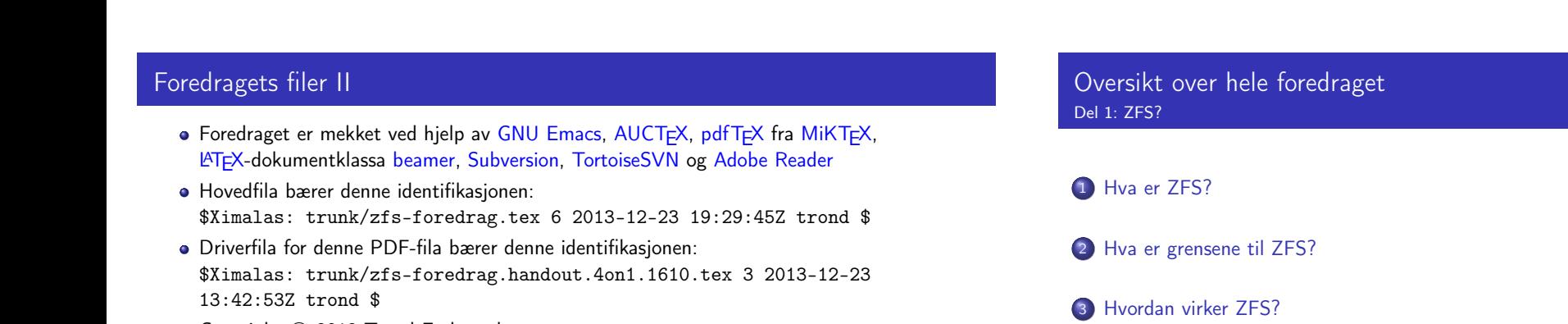

- [Copyright](#page-2-0) (C) [2013 Trond Endrestøl](http://svnweb.ximalas.info/zfs-foredrag/trunk/zfs-foredrag.handout.2on1.pdf?view=co)
- Dette verket er lisensiert med: [Creative Commons](http://fagskolen-innlandet.no/)[,](http://creativecommons.org/) Navn[givelse-DelPåSammeVilkår 3.0](http://creativecommons.org/licenses/by-sa/3.0/no/)<br>Norge (CC BY-SA 3.0) [Norg](http://creativecommons.org/licenses/by-sa/3.0/no/)e [\(CC BY-SA 3.0\)](#page-2-0)

T. Endrestøl (FSI/IT) ZFS 23. desember 2013 3 / 19

<sup>4</sup> ZFS og RAID-kontrollere

<sup>5</sup> Hvor kommer ZFS fra?

<sup>6</sup> Fremtiden for ZFS?

# Del 1: ZFS?

#### <sup>7</sup> Administrasjon av ZFS

### 8 Oppretting av pooler

- Enkle pool-eksempler
- Avanserte pool-eksempler

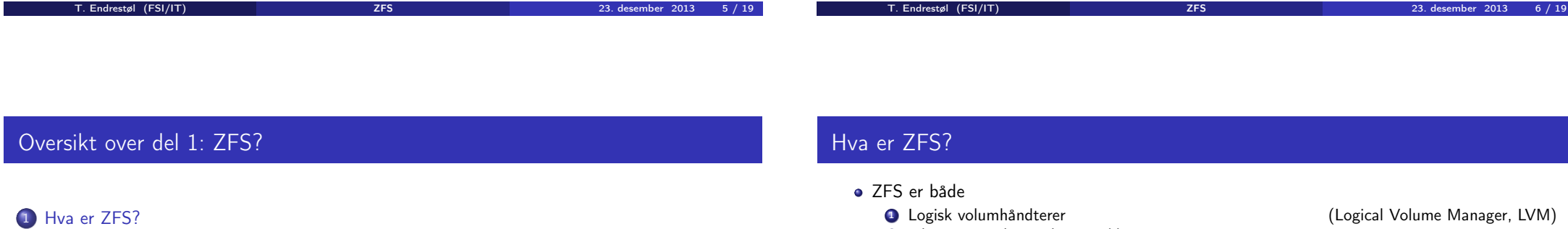

- <sup>2</sup> [Hva er grensene til ZFS?](#page-2-0)
- <sup>3</sup> [Hvordan virker ZFS?](#page-2-0)
- <sup>4</sup> [ZFS og RAID-kontrol](#page-4-0)[lere](#page-2-0)
- <sup>5</sup> [Hvor kommer ZFS fra?](#page-4-0)
- <sup>6</sup> Fremtiden for ZFS?
- <sup>2</sup> Filsystem med snapshots og kloner
- Enklere organisering enn «Storage Spaces» i Microsoft Windows Server 2012
- Lagringen organiseres i pooler som kan bestå av
	- **4** Enkeltdisker/partisjoner
	- <sup>2</sup> Striping (RAID 0) mellom to eller flere disker/partisjoner
	- **3** Speiling (RAID 1) mellom to eller flere disker/partisjoner
	- <sup>4</sup> raidz1 (RAID 5) over tre eller flere disker/partisjoner
	- <sup>5</sup> raidz2 (RAID 6) over seks eller flere disker/partisjoner
	- <sup>6</sup> raidz3 («RAID 7») over ni eller flere disker/partisjoner
- <span id="page-1-0"></span>Visse kombinasjoner av det overstående er også mulig

### Hva er grensene til ZFS?

- ZFS er stort sett grenseløs
	- 128-bit diskadresser
	- $\bullet$  Maks.  $2^{48}$  poster i hver katalog
	- $\bullet$  Maks. 2<sup>64</sup> bytes (16 EiB, 16 exbibytes) for hver fil
	- Maks. 2<sup>64</sup> bytes for hvert attributt
	- Maks.  $2^{78}$  bytes (256 ZiB, 256 zebibytes) i hver pool
	- $\bullet$  Maks. 2<sup>56</sup> attributter for hver fil (egentlig begrenset til 2<sup>48</sup> attributter)
	- Maks. 2<sup>64</sup> enheter tilknyttet en gitt pool
	- Maks. 2<sup>64</sup> pooler i et og samme system
	- Maks. 2<sup>64</sup> filsystemer i samme pool
- Vis meg det systemet som klarer å sprenge noen av disse grensene!

### Hvordan virker ZFS?

- ZFS unngår RAID 5-skrivehullet til typiske RAID-kontrollere
	- Skriver nye data til de samme datablokkene som tidligere
	- <sup>2</sup> Regner ut ny paritet
	- <sup>3</sup> Skriver oppdatert paritet til de samme paritetsblokkene som tidligere
		- Hva skjer hvis du får strømbrudd mellom 1 og 3?
		- Har diskkontrolleren batteribeskyttet minne?
- ZFS skriver fulle striper; data og paritet samtidig
- ZFS bruker «copy-on-write»; skriver nye data til ledige diskblokker
- Endringer som hører sammen, samles i transaksjonsgrupper
- Siekksummer brukes for alt som blir lagret
	- ZFS kontrollerer at leste data er de samme som ble skrevet
	- Oppdages avvik, leter ZFS etter alternativer
	- Finnes alternativer, enten speilkopier eller paritet
		- <sup>1</sup> Leveres korrekte data til applikasjonen, og <sup>2</sup> avviket korrigeres automatisk på den syke disken
	- Finnes ingen alternativer, så må filene restaureres fra backup

T. Endrestøl (FSI/IT) ZFS 23. desember 2013 9 / 19

T. Endrestøl (FSI/IT) ZFS 23. desember 2013 10 / 19

## ZFS og RAID-kontrollere

- Ikke bruk ZFS sammen med RAID-kontrollere!
- I verste fall kan RAID-kontrolleren motarbeide ZFS
- Sett kontrolleren i JBOD-modus, eller
- la hver disk være sitt enslige RAID 0-volum

## Hvor kommer ZFS fra?

- Utviklet av Jeff Bonwick og kollegaer ved Sun Microsystems, Inc.
- Arbeidet begynte i 2001
- $\bullet$  ZFS  $\rightarrow$  Solaris, oktober 2005
- ZFS er lisensiert etter «Common Development and Distribution License» (CDDL)
- $\bullet$  ZFS  $\rightarrow$  OpenSolaris, november 2005
- $\bullet$  ZFS  $\rightarrow$  FreeBSD, april 2007
- Linux' GPL v2-lisens kompliserer import av ZFS
	- ZFS i Linux gjennom FUSE gjenstår som en (treg) mulighet
	- Brian Behlendorf ved Lawrence Livermore National Laboratory (LLNL) har laget «Native ZFS for/on Linux»
- ZFS var tilgjengelig i Mac OS X 10.5, bare read-only, men har vært tilbaketrukket siden oktober 2009
- <span id="page-2-0"></span>Andre OS med ZFS-støtte: OpenIndiana, FreeNAS, PC-BSD, GNU/kFreeBSD og NetBSD

## Fremtiden for ZFS?

- Oracle kjøpte opp Sun Microsystems, 27. januar 2010
- Oracle ville gjøre OpenSolaris om til «ClosedSolaris»
- Hele ZFS-teamet hos Oracle sa opp på dagen, 90 dager etter den avgjørelsen
- ZFS lever videre hos
	- Oracle
	- · illumos
	- OpenZFS
	- FreeBSD
	- **•** Delphix
	- iXsystems
	- Joyent
	- NetBSD
	- Nexenta

T. Endrestøl (FSI,

# Del II

# Del 2: ZFS!

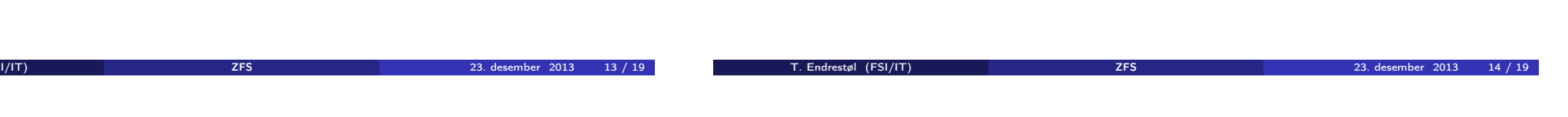

## Oversikt over del 2: ZFS!

<sup>7</sup> [Administrasjon av ZFS](#page-3-0)

### 8 Oppretting av pooler

- [Enkle pool-eksempl](#page-4-0)er
- [Avanserte pool-eksemp](#page-4-0)ler

## Administrasjon av ZFS

- To kommandoer (med underkommandoer):
	- <sup>1</sup> zpool
	- 2 zfs
- <span id="page-3-0"></span>Det finnes en tredje kommando for de nysgjerrige: zdb
	- Brukes for å avlese indre ZFS-detaljer

## Oppretting av pooler

- zpool create [opsjoner] navn-på-pool [organiseringstype] ingredienser [organiseringstype ingredienser] ...
- Unngå å plassere mer enn 9 enheter i hver vdev
- I stedet for å stripe en pool over 20 harddisker, vurdér å speile to og to harddisker i 10 grupper

#### Oppretting av pooler Enkle pool-eksempler

- **•** Singledisk:
- zpool create rpool da0
- RAID 0 over to disker:
- zpool create rpool da0 da1
- RAID 1 over to disker:
- zpool create rpool mirror da0 da1
- RAID 5 over tre disker:
- zpool create rpool raidz1 da0 da1 da2
- RAID 6 over seks disker:
- zpool create rpool raidz2 da0 da1 da2 da3 da4 da5
- «RAID 7» over ni disker:
- zpool create rpool raidz3 da0 da1 da2 da3 da4 da5 da6 da7 da8

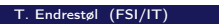

T. Endrestøl (FSI/IT) ZFS 23. desember 2013 17 / 19

<span id="page-4-0"></span>

T. Endrestøl (FSI/IT) ZFS 23. desember 2013 18 / 19

#### Oppretting av pooler Avanserte pool-eksempler

- RAID  $1+0$  (3 vdevs):
- zpool create rpool mirror da0 da1 mirror da2 da3 mirror da4 da5
- $\bullet$  RAID 5+0 (2 vdevs):
- zpool create rpool raidz1 da0 da1 da2 raidz1 da3 da4 da5
- RAID  $6+0$  (2 vdevs):
- zpool create rpool raidz2 da0 da1 da2 da3 raidz2 da4 da5 da6 da7
- RAID  $1+5+0$  (2 vdevs):
- zpool create rpool mirror da0 da1 raidz1 da2 da3 da4